Exceptional service in the national interest

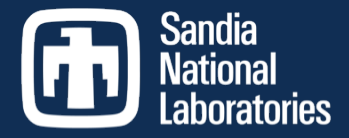

#### LAMMPS ReaxFF Benchmark Deep Dive

Stan Moore February 24, 2018

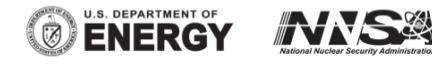

Sandia National Laboratories is a multi-program laboratory managed and operated by Sandia Corporation, a wholly owned subsidiary of Lockheed Martin Corporation, for the U.S. Department of Energy's National Nuclear Security Administration under contract DE-AC04-94AL85000. SAND NO. 2014-19378 C

#### LAMMPS ReaxFF Benchmark

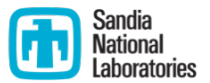

- Models the reaction of crystalline Hexanitrostilbene (HNS) energetic material at the atomic scale
- § Uses the reactive forcefield (ReaxFF) in LAMMPS

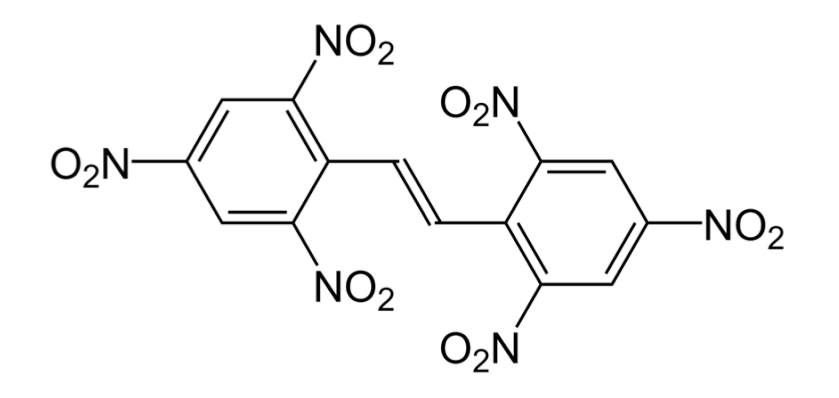

#### LAMMPS ReaxFF Code

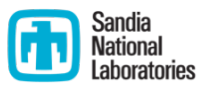

- The ReaxFF code has two main parts
	- 1. Computationally expensive ReaxFF potential, which consists of several deeply nested loops that compute the forces, energy, and pressure of chemically reacting systems
	- 2. Dynamic charge equilibration (QEq) that computes variable charges on atoms by solving a sparse matrix equation

# Kokkos Library

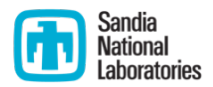

- Kokkos is a templated C++ library that provides abstractions to allow a single implementation of an application kernel (e.g. a pair style) to run efficiently on different kinds of hardware such as GPUs
- Kokkos maps the C++ kernel onto different backend languages such as CUDA
- Also provides data abstractions to adjust (at compile time) the memory layout of data structures to optimize performance on different hardware
- For more information on Kokkos, see https://github.com/kokkos

#### LAMMPS KOKKOS Package

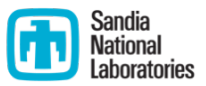

- The LAMMPS KOKKOS package contains versions of pair, fix, and atom styles that use data structures and macros provided by the Kokkos library, which is included with LAMMPS in /lib/kokkos
- § Currently only supports double precision, no mixed or single precision (on to-do list)

# Compiling LAMMPS

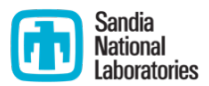

- § To compile the Kokkos CUDA version (uses src/MAKE/OPTIONS/Makefile.kokkos\_cuda\_mpi):
	- cd src
	- § make yes-user-reaxc
	- § make yes-kokkos
	- § make -j kokkos\_cuda\_mpi KOKKOS\_ARCH=Power8,Pascal60
- For more information on building and running with the LAMMPS KOKKOS package, see

[http://lammps.sandia.gov/doc/accelerate\\_kokkos.html](http://lammps.sandia.gov/doc/accelerate_kokkos.html)

## Running the Benchmark

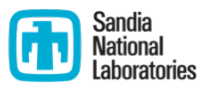

- **•** The command "-v  $\times$  1 -v 1 -v z 1" sets the *x*, *y*, and *z* dimensions of the benchmark. To double the benchmark size (i.e. number of atoms), double the dimension with the lowest value, i.e. use "- $v \times 2$  - $v \times 1$  - $v \times 1$ ".
- To run on 4 P100 GPUs using Kokkos CUDA:
	- cd reax benchmark
	- § mpiexec -np 4 --bind-to core ../src/lmp\_kokkos\_cuda\_mpi -k on g 4 -sf kk -pk kokkos neigh half neigh/qeq full newton on -v x 16 -v y 8 -v z 12 -in in.reaxc.hns -nocite
- § Must use "neigh/qeq full newton" to get good performance. See

<http://lammps.sandia.gov/doc/package.html>

## P100 Performance

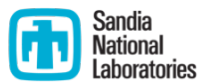

- Single P100 GPU is 17.6x faster than a single BG/Q node for 116K atoms
- Performance highly dependent on problem size

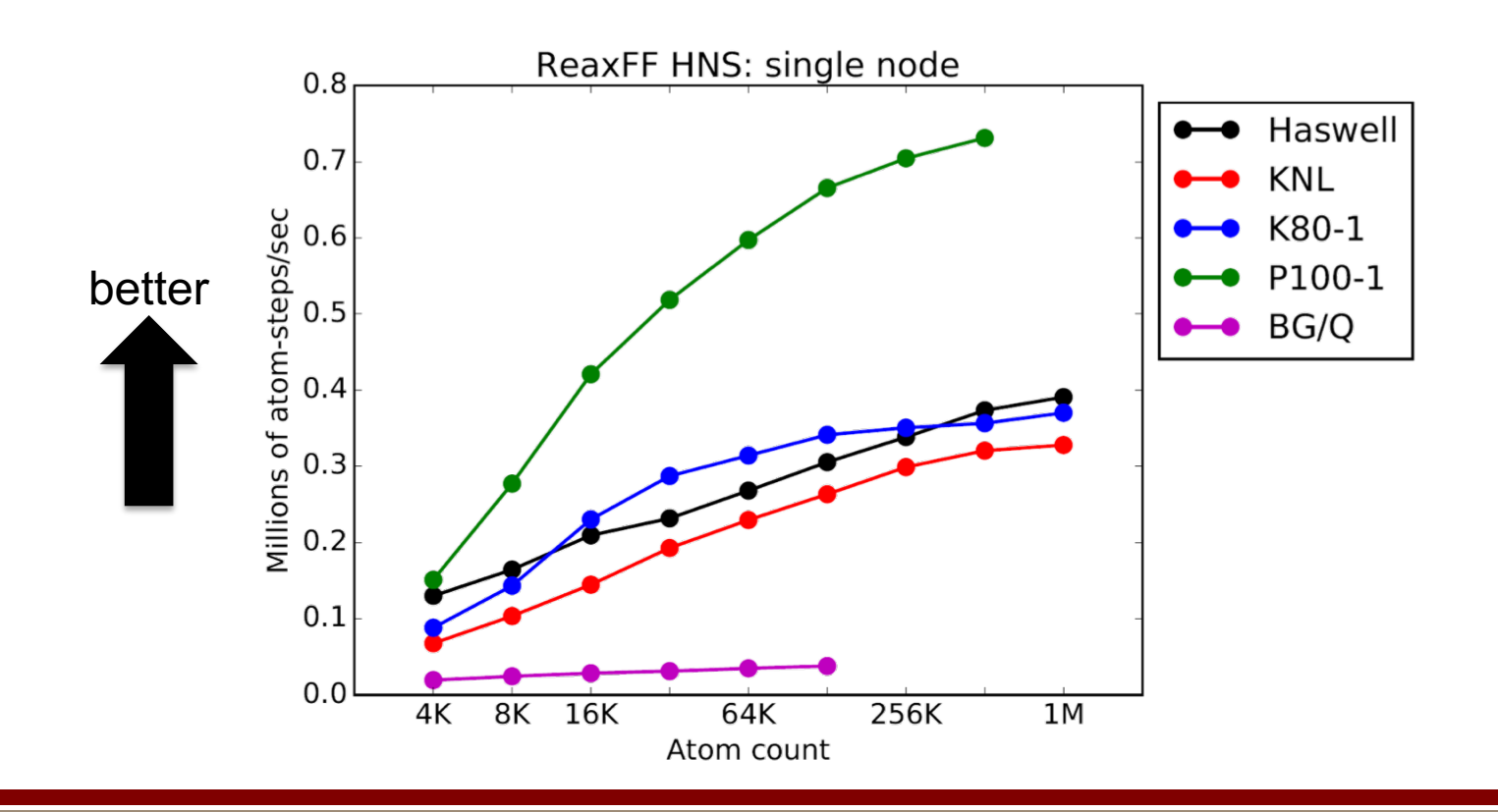

## P100 Performance

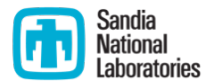

#### **P100**

Profiling application: ../src/lmp\_ride100\_kokkos\_cuda -k on g 1 -sf kk -pk kokkos neigh half neigh/qeq full newton on -v x 8 -v y 8 -v z 8 -v t 100 -in in.reaxc.hns.kokkos\_cuda.steps -nocite

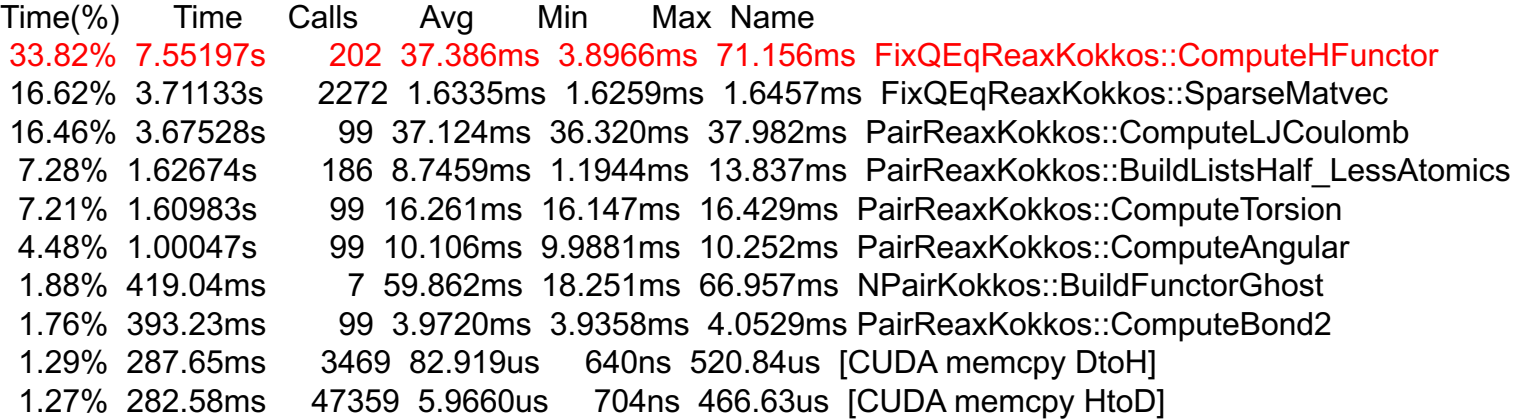

- § ComputeHFuntor is part of the charge equilibration, which solves sparse matvec
- Uses parallel scan to generate a CRS graph of a shortened neighbor list
- Only called after neighboring (once every 10 timesteps)

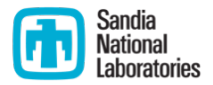

#### **Notes**

- **•** Doing host  $\leftarrow$   $\rightarrow$  device data transfer by hand, NOT using UVM
- Only using flat parallelism, not using hierarchal parallelism, thread teams, or shared memory
- May be able to use a different algorithm for sparse matvec (requires constraint that charges sum to zero)